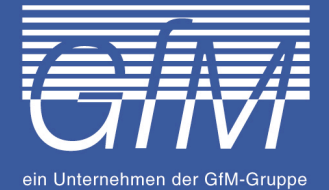

## Projekt

Über das Projekt **INZENIT** stehen Interessenten über 200 Module aus den Themenbereichen IT-Anwender, IT- Professional, Englisch und Büromanagement zur Verfügung.

Aufgrund des modularen Aufbaus können genau die Kompetenzen aufgebaut werden, die benötigt werden. In allen Bereichen stehen Module sowohl für den Einstieg als auch zur Vertiefung zur Verfügung.

Zum Kenntniserwerb stellen wir aktuelle didaktisch-methodisch aufbereitete Selbstlernunterlagen zur Verfügung, die bei persönlicher Anwesenheit eines Lernberaters bearbeitet werden. So kann jeder Teilnehmende seinen/ihren individuellen Voraussetzungen gemäß lernen.

Entsprechend der belegten Module können im Rahmen der Maßnahme verschiedene Zertifikate erworben werden:

- Microsoft Office Specialist Core und Expert
- ECDL Base und Advanced
- ACA Adobe Dreamweaver, Photoshop, Photoshop CS
- LPIC1 101/102, LPIC2 201/202
- Online-Marketing-Manager
- Web-Designer Grade 1
- Web-Developer Grade 1
- Xpert Business Finanzbuchführung (mit und ohne Lexware)
- LCCI Level Preliminary, 1, 2 und 3
- Adobe Illustrator
- Adobe InDesign

### Förderung

Die Teilnahme an der Maßnahme InZenit kann bei Vorliegen der Voraussetzungen über den **BILDUNGSGUTSCHEIN** gefördert werden. Informationen erhalten Sie bei Ihrem zuständigen Bedarfsträger. Die Maßnahmegebühren beinhalten die Kosten für Lehr-/Lern-material sowie ggf. notwendige Arbeitskleidung.

#### Dauer

Die Dauer der Maßnahme richtet sich nach der individuellen Belegung der Module und dem Bedarf des jeweiligen Teilnehmenden.

#### Gruppengröße

Die Maßnahme ist für Gruppen von bis zu 15 Teilnehmer(inne)n ausgelegt.

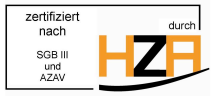

# Informationsblatt

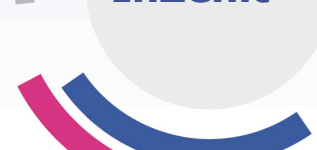

**InZenit**

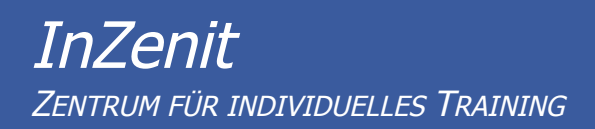

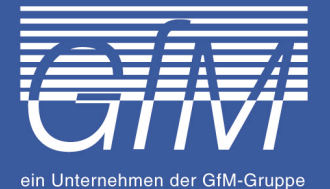

## Modul zusammenfassung and a state of the state of the state of the state of the state of the state of the state of the state of the state of the state of the state of the state of the state of the state of the state of the

**Module 1-25: IT- Anwender: Officebereich**

**Module 26-41: IT- Anwender: ECDL**

**Module 42-51: IT- Anwender: Webprogrammierung**

**Module 52-68 und 207: IT- Anwender: Webdesign**

**Module 69-123: IT- Professional**

**Module 124-142: Web Master Europe**

**Module 143-192: kaufmännisch** inklusive Module 170-178: Englisch inklusive Module 179 und 192: Ausbildung der Ausbilder (AEVO) inklusive Praktikumsmodule

**Module 193 - 198: ECDL-Base**

**Module 199 -206: New ECDL Advanced**

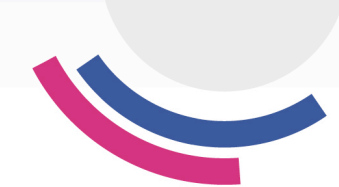

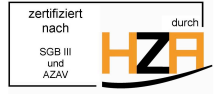

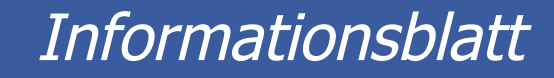